**OpenPrinting** 

Vector Printer Driver Application Program Interface (PDAPI) Specification

Version-1.0 RC1

(2005-7-20)

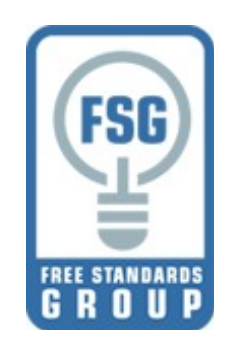

**Copyright © 2005 Free Standards Group**

1

2

### **OpenPrinting Vector Printer Driver Application Interface Specification** 1

Copyright © 2005 Free Standards Group 3

2

- Permission is hereby granted, free of charge, to any person obtaining a copy of this documentation files, to deal in the 4 5
- documentation without restriction, including without limitation the rights to use, copy, modify, merge, publish, distribute, sublicense, and/or sell copies of the documentation, and to permit persons to whom the Software is furnished to do so, subject to the following conditions: 6 7
- The above copyright notice and this permission notice shall be included in all copies or substantial portions of the documentation. 8 9
- THE DOCUMENTATION IS PROVIDED "AS IS", WITHOUT WARRANTY OF ANY KIND, EXPRESS OR IMPLIED, 10
- INCLUDING BUT NOT LIMITED TO THE WARRANTIES OF MERCHANTABILITY, FITNESS FOR A PARTICULAR 11
- PURPOSE AND NONINFRINGEMENT. IN NO EVENT SHALL THE AUTHORS OR COPYRIGHT HOLDERS BE LIABLE FOR ANY CLAIM, DAMAGES OR OTHER LIABILITY, WHETHER IN AN ACTION OF CONTRACT, TORT 12 13
- OR OTHERWISE, ARISING FROM, OUT OF OR IN CONNECTION WITH THE DOCUMENTATION OR THE USE OR 14
- OTHER DEALINGS IN THE DOCUMENTATION. 15
- UNIX is a registered trademark of the Open Group in the United States and other countries. 16
- Linux is a trademark of Linus Torvalds. 17
- The X Window System is a trademark of X Consortium, Inc. 18
- OpenGL is a registered trademark of Silicon Graphics, Inc. 19
- PostScript is a registered trademark of Adobe Systems Inc. 20

# **Table of Contents**

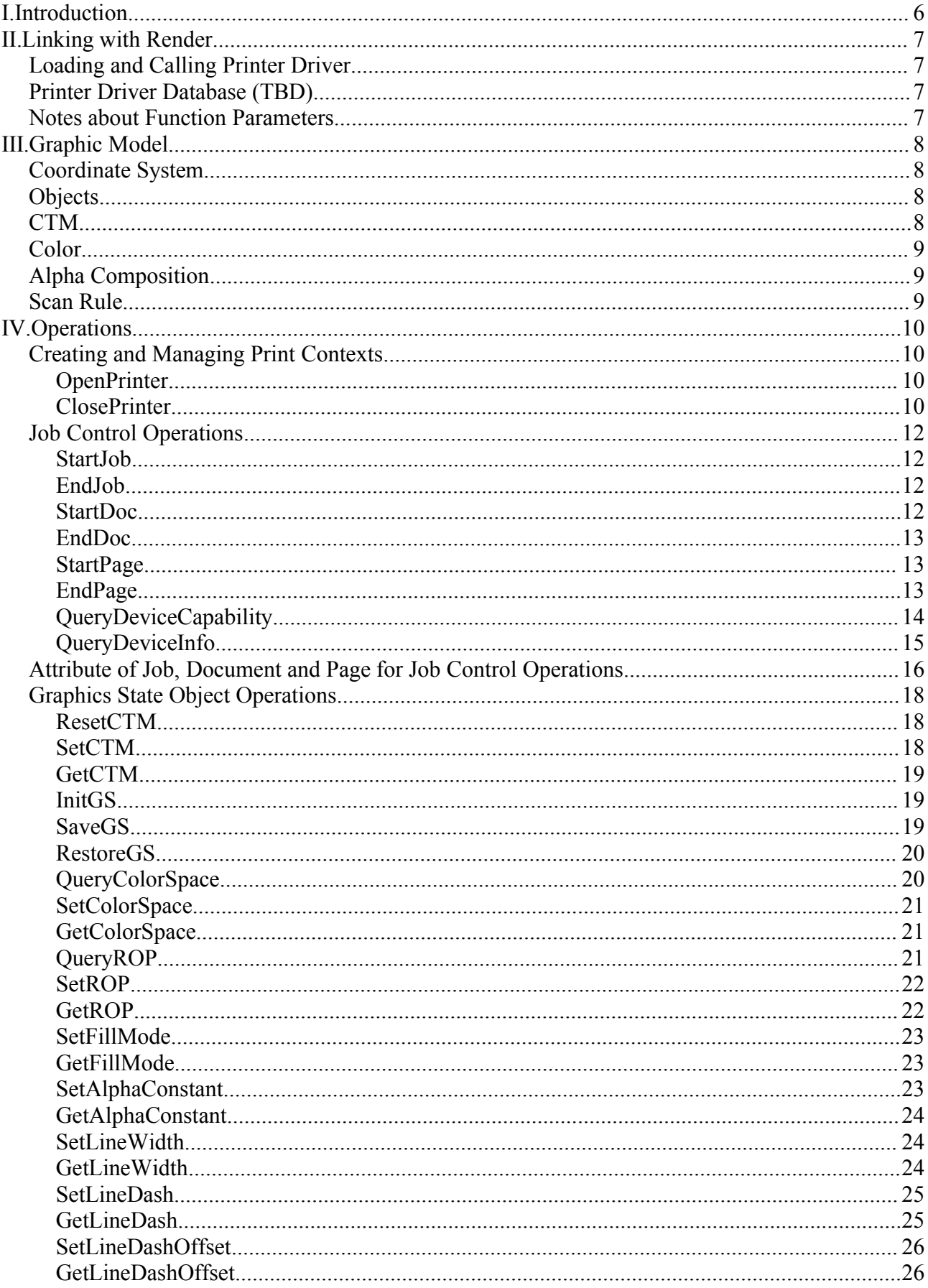

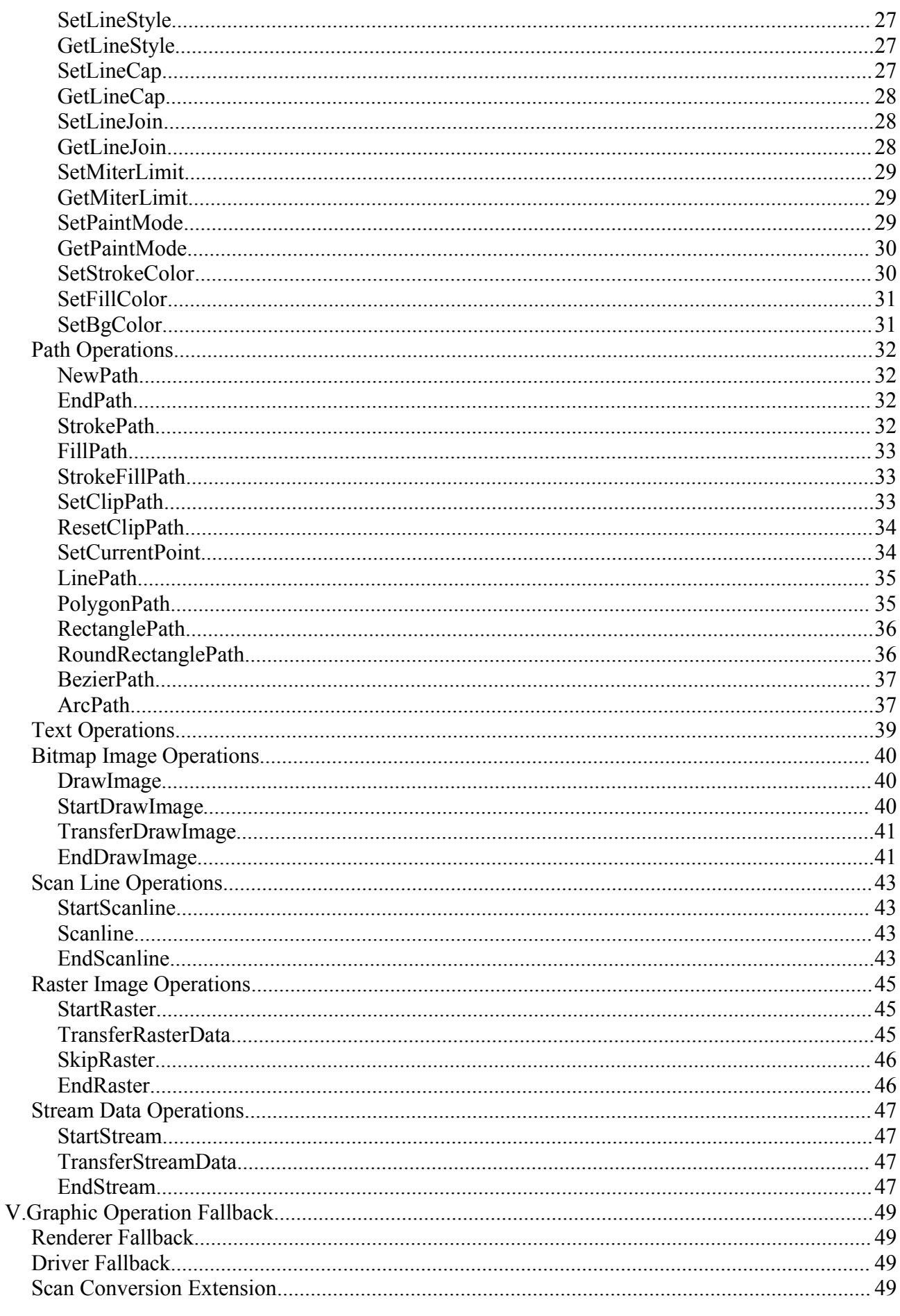

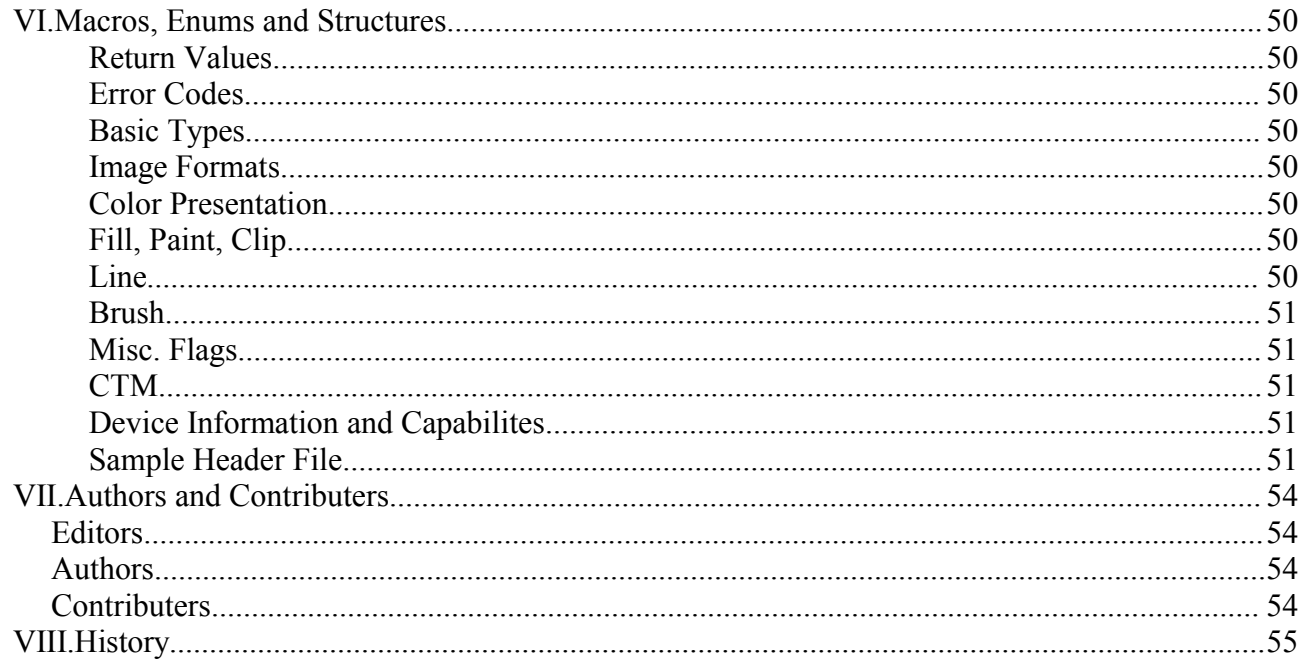

 $\overline{1}$ 

1

# **I.Introduction**

This specification defines Application Program Interface (API) which is used in printing environment offered by OpenPrinting. Here, the word "printer driver" refers software library which translate printing data generated by application programs into data stream which can be interpreted by printers. The driver offers functions for translating each drawing commands. 2 3 4

This specification tries to make abstraction of graphics drawing functions which is supported by printer languages and offers them as API, and make enable to access printer graphics drawing functions without printer model specific knowledge by render. 5 6

This specification covers from ink jet printers which handles raster data only to high-end laser printers which have high-level graphics functions. Specifically, by providing access method to high level graphics drawing function, it improves printing 7 8

performance. The specification also covers black and white to full color printers. 9

As examples of render, there exist Ghostscript and X Print Server. The printer driver based on this specification does not assume any specific type of render. 10 11

## **Loading and Calling Printer Driver** 1

- Printer drivers can be provided in forms of static or dynamic library. Liking to the library module will be followed by methods prepared by operating systems, therefore, it is not specified in this document. 2 3
- Printer drivers can be loaded as a library code into the same memory space of render. It is also executed as server process which communicate with render via RPC call (the driver is loaded into different memory space of render). In case of server type, the server process links printer drivers. The specification for RPC, other documents should care of that. 4 5 6

Printing data stream, which is generated by printer driver corresponding to each drawing APIs, are send back to render through file descriptor, which is designated by OpenPrinter() call. The printer driver does not need to generate data stream API by API, rather than, it may generates data stream asynchronously to API call or generates whole data at EndPage() call. In order to receive the steam data properly, the render should handle input stream from the driver in any timing between OpenPrinter() and 7 8 9 10

ClosePrinter() calls. 11

## **Printer Driver Database (TBD)** 1

- The printer driver name and printer model names which are supported by the driver will be under control of driver data base. The driver data base will be supplied in UPDF and/or PPD format.  $\overline{2}$ 3
- 4

1

*\${BASE\_DIR}/share/OpenPrinting/<driver-name>xml or \${BASE\_DIR}/share/OpenPrinting/<driver-name>ppd* 5

## **Notes about Function Parameters** 1

In case that a driver is linked as a library, data area which is designated by pointers of arguments of each functions are possibly referred until the process of the page on which drawing functions are executed. Therefore, the caller should keep the area until it calls EndPage() operation. In addition, deallocation from memory of such area should be done by the caller after EndPage() operation. 2 3 4 5

## **Coordinate System** 1

It takes the coordinate system such that the origin takes physical upper left corner of media and the unit is device pixel. Positive value in abscissa moves origin to right direction, positive value in ordinate moves origin to lower direction. The type of coordinate takes singed, fixed point 32 bits value, where integer 2 3 4 5 6

takes 24 bits and decimal takes 8 bits (type "Fix"). 7

A coordinate of a pint shows the horizontal and vertical distance from origin to intersection of grid. Pixels are assumed to be placed on intersections of 8 9

grid (Grid Intersection Model). The relationship between coordinate grid 10

and pixels are shown in the right figure. 11

## **Objects** 1

1

Following kinds of graphics objects are recognized and handled under this specification.  $\overline{2}$ 3

- Path 4 5
	- Bitmap Image
	- **Scanline** 
		- Raster Image
			- Text

The printer driver maintains "Graphics State", in which contains properties for drawing graphics. Only one graphics state is effective at one time, however, it can 10 11

be switched by SaveGS() and RestoreGS(). 12

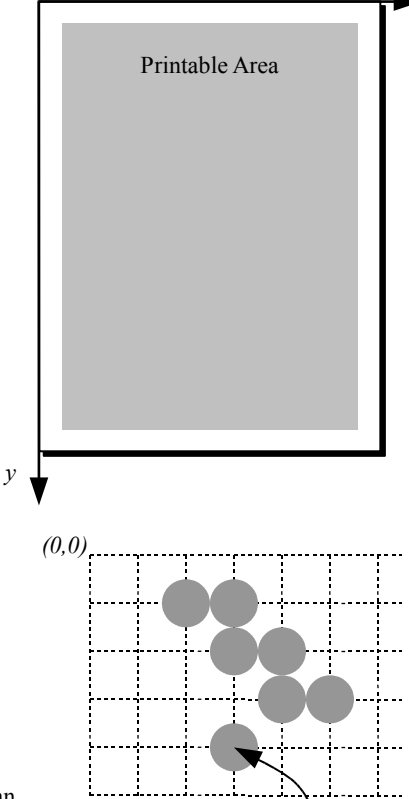

*(0, 0) x*

*A pixel placed on position (x, y)*

## **CTM** 1

- Coordinate Translation Matrix (CTM), which is used to translate coordinate 2
- system to render coordinate to device coordinate, is maintained in Graphics State. 3
- CTM is presented in following matrix form. 4

$$
5 \qquad [x_{dev} \quad y_{dev} \quad 1] = [x_{ren} \quad y_{ren} \quad 1] \times \begin{bmatrix} a & b & 0 \\ c & d & 0 \\ e & f & 1 \end{bmatrix}
$$

6

For detail of CTM, refer description in ResetCTM/SetCTM/GetCTM. 7

## **Color** 1

As Color mapping, cmapDirect (direct color) and cmapIndexed (indexed color) will be supported. At this time, cmapIndexed is pending. 2 3

4

Following color space can be used. 5

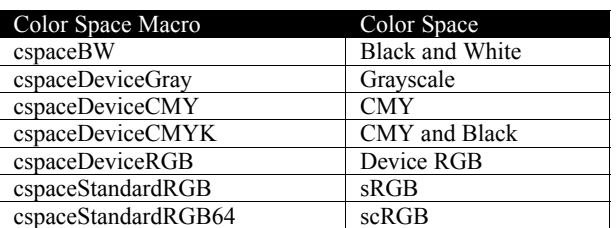

6

At this time cspaceBW, cspaceDeviceGray and cspaceStandardRGB will be supported. 7

## **Alpha Composition** 1

This specification supports Alpha Composition. Alpha value which is saved in the Graphics State and is effective to whole drawing and alpha for pixel by pixel of bitmap data which is represented by aRGB format.  $\overline{2}$ 3

(However, alpha is not supported at this moment – we need more consideration on this) 4

## **Scan Rule** 1

Pixel placement on painting of path and scan line operation should be done without painting problem which is sometimes 2

occurred as a result of raster operation when painting a region by dividing into small polygon regions. As an example of scan rule, there is right-bottom exclusive method. For actual implementation, it depends on page description language, therefore this specification does not determine specific implementation. 3 4 5

**IV.Operations**

## **Creating and Managing Print Contexts** 1

Functions to create and delete printer driver contexts. These functions MUST be supported by all drivers.  $\overline{2}$ 

#### **OpenPrinter** 3

#### **Name** 4

5

1

OpenPrinter – Create printer context.

#### **Synopsis** 6

```
int OpenPrinter(
               int outputFD,
               char *printerModel,
               int *nApiEntry,
               int (*\overline{*}apifntry[])());
7
8
9
10
11
```
#### **Arguments** 12

- outputFD file descriptor to write print data stream 13
- printerModel Printer Model Name in UTF-8. If NULL, it assumes default model by the printer driver. 14
- nApiEntry array size of apiEntry. 15
- apiEntry address of function pointer array to each API entry. 16

#### **Description** 17

- This function initializes printer driver and designates the file descriptor for writing printing data stream. Printing data generated by drawing function and others are written through this file descriptor. For printerModel, the printer model which is defined in printer model data base. 18 19 20
- The driver writes debug messages to stderr, so stderr cannot be designated 21
- OpenPrinter() stores function pointers for each API entry to apiEntry and returns. NULL will be stored for functions not supported by the driver. Array size is set to nApiEntry. 22 23
- Only OpenPrinter() is exported by printer driver library. For other APIs, they are referred by entry addresses stored in apiEntry. 24
- When it finished normally, printer context is returned as return value. The printer context is a index number or pinter value to manager opened printer and is designated as first parameter for APIs thereafter. So, the caller should remember this value. 25 26

#### **Return Value** 27

If successful, this function returns printer context value (positive value). This function returns -1 when error is occurred and error code is stored in errorno. 28 29

#### **ClosePrinter** 30

#### **Name** 31

ClosePrinter – Delete printer context. 32

#### **Synopsis** 33

- int ClosePrinter( 34
- int printerContext); 35

#### **Arguments** 36

printerContext – printer context value returned by OpenPrinter() 37

#### **Description** 38

- It finished printing process and deletes printer context. Closing of outputFD, which is designated at OpenPrinter(), should be closed by caller side. 39 40
- If this function is called when printing job is not completed, such as a case no EndJob() is called, data in process is discarded, 41

but it does not guarantee that printing data which is cancel printing job normally is generated. 1

#### **Return Value** 2

If successful, this function return OK. If an error is occurred, it returns -1 and stores error code in errorno. 3

## **Job Control Operations** 1

These functions operate job control. These functions MUST be supported by all drivers. One print job consist of one or more 2

documents. One document consist of one or more pages. If a job consist of only one document, StartDoc() and EndDoc() functions can be omitted. StartJob(), EndJob(), StartPage() and EndPage() functions cannot be omitted. 3 4

#### **StartJob** 5

#### **Name** 6

StartJob – Start print job. 7

#### **Synopsis** 8

```
int StartJob(
             int printerContext,
             char *jobInfo);9
10
11
```
#### **Arguments** 12

- printerContext printer context value returned by OpenPrinter() 13
- jobInfo Set property of print job. If NULL, default values by printer driver are set. Format and contents are described later. 14

#### **Description** 15

StartJob() starts print job. 16

- Property of the print job is set by jobInfo. 17
- It is depend on printer device characteristics whether job nesting (StartJob() EndJob() are called between StartJob() 18
- EndJob()) is possible. If the printer does not allow job nesting, the driver returns error for this call. 19

#### **Return Value** 20

If successful, this function return OK. If an error is occurred, it returns -1 and stores error code in errorno. 21

#### **EndJob** 22

#### **Name** 23

EndJob –End print job. 24

#### **Synopsis** 25

- int EndJob( 26
- int printerContext); 27

#### **Arguments** 28

printerContext – printer context value returned by OpenPrinter() 29

#### **Description** 30

- EndJob() finishes print job. 31
- Job property values are reset to initial values. 32

#### **Return Value** 33

If successful, this function return OK. If an error is occurred, it returns -1 and stores error code in errorno. 34

#### **StartDoc** 35

#### **Name** 36

StartDoc – Start document. 37

#### **Synopsis** 38

- int StartDoc( 39
- int printerContext, 40 41
	- char \*docInfo);

#### **Arguments** 1

- printerContext printer context value returned by OpenPrinter() 2
- docInfo Set property of print document. If NULL, default values by printer driver are set. Format and contents are described later. 3 4

#### **Description** 5

- StartDoc() starts printing of a document. 6
- Document property is set through docInfo. The document property is effective until EndDoc() is called. When StartDoc() is called again after the EndDoc() call, the docInfo at this call is effective and properties not in docInfo are reset to initial value. 7 8
- It is depend on printer device characteristics whether document nesting (StartDoc() EndDoc() are called between StartDoc() EndDoc()) is possible. If the printer does not allow document nesting, the driver returns error for this call  $\alpha$ 10

#### **Return Value** 11

If successful, this function return OK. If an error is occurred, it returns -1 and stores error code in errorno. 12

#### **EndDoc** 13

#### **Name** 14

EndDoc – End document 15

#### **Synopsis** 16

```
int EndDoc(
17
```

```
int printerContext);
18
```
#### **Arguments** 19

printerContext – printer context value returned by OpenPrinter() 20

#### **Description** 21

EndDoc() ends document printing. 22

#### **Return Value** 23

If successful, this function return OK. If an error is occurred, it returns -1 and stores error code in errorno. 24

#### **StartPage** 25

#### **Name** 26

StartPage – Start print page. 27

#### **Synopsis** 28

```
int StartPage(
             int printerContext,
             char *pageInfo);
29
30
31
```
#### **Arguments** 32

- printerContext printer context value returned by OpenPrinter() 33
- pageInfo Page property. If NULL, default values by printer driver are set. Format and contents are described later. 34

#### **Description** 35

StartPage() starts printing of a page. 36

#### **Return Value** 37

If successful, this function return OK. If an error is occurred, it returns -1 and stores error code in errorno. 38

#### **EndPage** 39

#### **Name** 40

EndPage – End print page. 41

#### **Synopsis** 1

```
int EndPage(
               int printerContext);
\overline{2}3
```
#### **Arguments** 4

printerContext – printer context value returned by OpenPrinter() 5

#### **Description** 6

EndPage() ends a page printing. After this function is called, memory area which is allocated by caller can be released. 7

#### **Return Value** 8

If successful, this function return OK. If an error is occurred, it returns -1 and stores error code in errorno. 9

#### **QueryDeviceCapability** 10

#### **Name** 11

QueryDeviceCapabilit y – Query device capabilities. 12

#### **Synopsis** 13

```
int QueryDeviceCapability(
             int printerContext,
             int queryflag,
             int buflen,
14
15
16
17
```

```
char *infoBuf);
18
```
#### **Arguments** 19

- printerContext printer context value returned by OpenPrinter() 20
- queryflag flags showing device capability queried. 21
- buflen buffer length which is prepared as \*infoBuf 22
- infoBuf a buffer to put device capability information 23

#### **Description** 24

- This function is used to query capabilities which is supported by printer device or driver. 25
- If infoBuf is set to NULL, the printer driver returns buffer length to save information in int format In this case, the caller should queryflag and buflen correctly. 26 27
- Queryflag is used to set bit flag to be queried. More than two flags can be set. Following macro should be used. 28

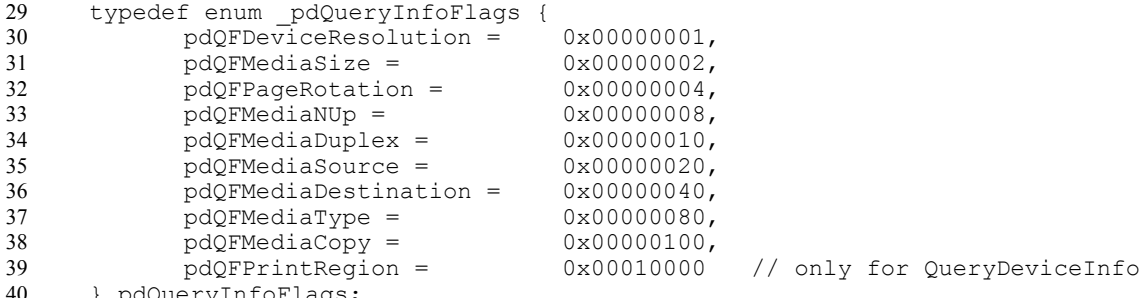

- } pdQueryInfoFlags; 40
- The driver returns queried information in ASCII text format. If buffer doesn't have enough length to write, the written information is truncated. In this case, the driver doesn't set error code and returns without error. 41 42
- The format of information written in infoBuf follows the property format which is used by StartJob() and other functions. For 43
- example, if resolution is queried, the resolution list supported is written in following format. The first one of the list is default 44
- setting. 45
- "updf:DeviceResolution=deviceResolution\_600x600,deviceResolution\_1200x1200" 46

#### **Return Value** 47

If successful, this function return OK. If an error is occurred, it returns -1 and stores error code in errorno. 48

#### **QueryDeviceInfo** 1

#### **Name** 2

QueryDeviceInfo – Query device information. 3

#### **Synopsis** 4

```
int QueryDeviceInfo(
            int printerContext,
            int queryflag,
            int buflen,
            char *infoBuf);
5
6
7
8
9
```
#### **Arguments** 10

- printerContext printer context value returned by OpenPrinter() 11
- queryflag flags showing device capability queried. 12
- buflen buffer length which is prepared as \*infoBuf 13
- infoBuf a buffer to put device capability information 14

#### **Description** 15

- QueryDeviceInfo() is used to query current setting of printer device or driver. 16
- If infoBuf is set to NULL, the printer driver returns buffer length to save information in int format In this case, the caller should queryflag and buflen correctly. 17 18
- Queryflag is used to set bit flag to be queried. More than two flags can be set. Same macro which is used in QueryDeviceCapability() should be used. 19 20
- The driver returns queried information in ASCII text format. If buffer doesn't have enough length to write, the written information is truncated. In this case, the driver doesn't set error code and returns without error. 21  $22$ 23
- The format of information written in infoBuf follows the property format which is used by StartJob() and other functions. 24 25
- Query about printable area is respond in current printing resolution and format is shown as follow (see the figure below.) These values follows in orientation setting. 26 27
	- PrintRegion=xmin,ymin,xmax,ymax

#### **Return Value**  $29$

28

If successful, this function return OK. If an error is occurred, it returns -1 and stores error code in errorno. 30

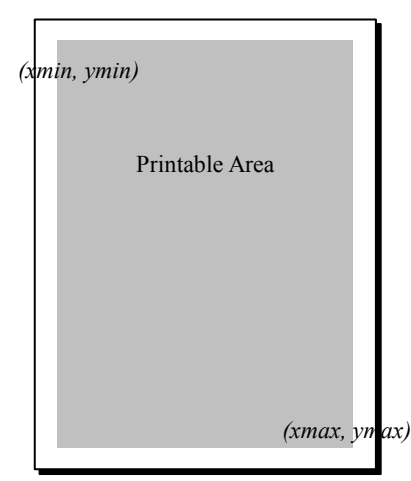

## **Attribute of Job, Document and Page for Job Control Operations**

- Properties for job, document and page are set as parameter of StartJob(), StartDoc(), StartPage(). Supported parameters and their values are provided by printer driver database file distributed with drivers. The property values are set in ASCII strings, thus follows the format below. *<scheme>*:*<key>*=*<value>*{,*<value>*}\*{;*<key>*=*<value>*{,*<value>*}\*}\* • *<scheme>*: The specification which defines name space. •  $\langle key \rangle$ : Name of the property. • *<value>*: Value of the property. Several *<value>* can be designated separating by "," (comma). If several values are designated, the printer driver searches it from begging of the string and takes possible value. Several pairs - *<key>*=*<value>*{,*<value>*}\* can be designated separating by ";" (semi-colon) For *<scheme>*, "updf" can be designated. If scheme is updf, the format follows the definition by UPDF (Universal Printer Driver Description File) by Printer Working Group. It if preferable that the driver ignores unknown property, for future extensions. 2 3 4 5 6 7 8 9 10 11 12 13 14 15 16 17 18 19 20
- 21

1

Major properties are shown in the table below. 22

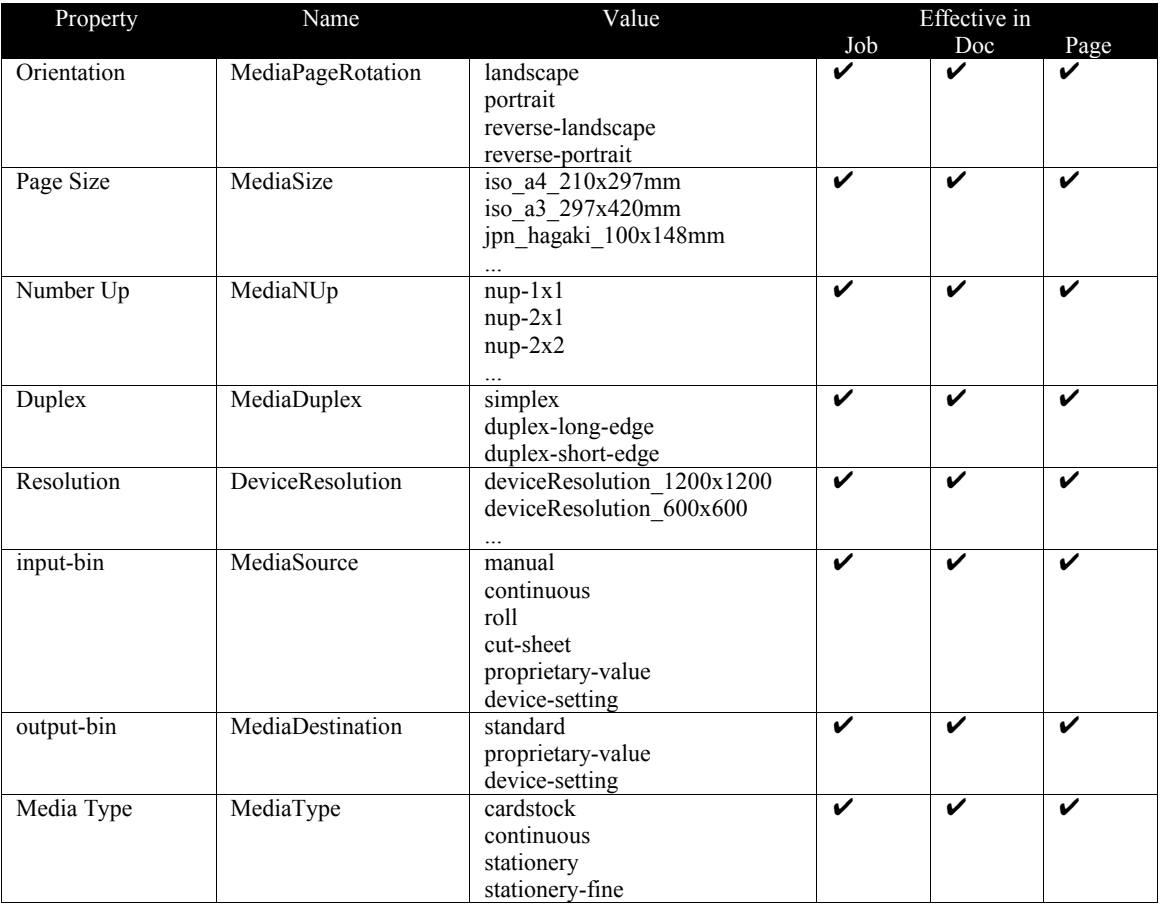

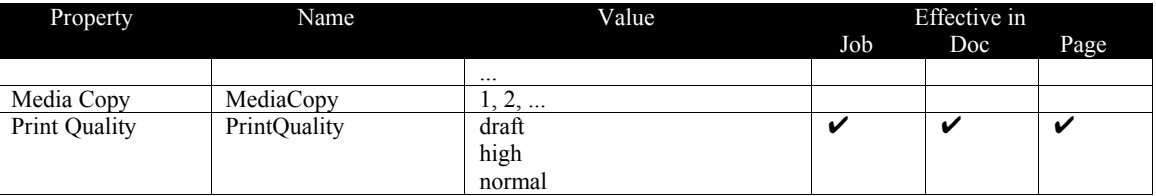

23 24

The values are always effective in order of Job < Doc < Page. For example, in a job which is set to landscape, if a page is set to

portrait, the page is set to portrait and other pages are set to landscape. 25

## **Graphics State Object Operations** 1

#### **ResetCTM** 2

#### **Name** 3

ResetCTM – Initialize CTM of the Graphics State Object. 4

#### **Synopsis** 5

```
int ResetCTM(
6
```

```
int printerContext);
7
```
#### **Arguments** 8

printerContext – printer context value returned by OpenPrinter() 9

#### **Description** 10

ResetCTM() initializes CTM of Graphics State Object. The initial setting of CTM is as follow. 11

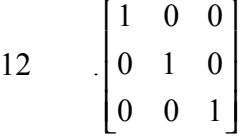

#### **Return Value** 13

If successful, this function return OK. If an error is occurred, it returns -1 and stores error code in errorno. 14

#### **SetCTM** 15

#### **Name** 16

SetCTM – Set CTM to the Graphics State Object. 17

#### **Synopsis** 18

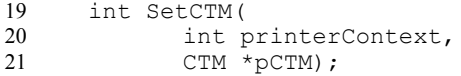

#### **Arguments** 22

- printerContext printer context value returned by OpenPrinter() 23
- pCTM Pointer to the CTM structure. It contains 6 float elements a, b, c, d, e and f. 24

#### **Description** 25

- SetCTM() sets a CTM to the Graphics State Object. 26
- Device coordinate system value [xdev, ydev] is represented by CTM and render coordinate system value [xren, yren] in following equation. 27 28

$$
29 \qquad [x_{dev} \quad y_{dev} \quad 1] = [x_{ren} \quad y_{ren} \quad 1] \times \begin{bmatrix} a & b & 0 \\ c & d & 0 \\ e & f & 1 \end{bmatrix}
$$

#### **Structures** 30

```
typedef struct _CTM {
              float a, b, c, d, e, f;
      } CTM;
31
32
33
```
#### **Return Value** 34

If successful, this function return OK. If an error is occurred, it returns -1 and stores error code in errorno. 35

#### **GetCTM** 1

#### **Name**  $\mathcal{L}$

GetCTM – Get CTM from the Graphics State Object. 3

#### **Synopsis** 4

```
int GetCTM(
             int printerContext;
             CTM *pCTM) ;
5
6
7
```
#### **Arguments** 8

- printerContext printer context value returned by OpenPrinter() 9
- pCTM Pointer to the CTM structure. It contains 6 float elements a, b, c, d, e and f. 10

#### **Description** 11

GetCTM() retrieves a CTM from Graphics State Object. 12

#### **Structures** 13

```
typedef struct _CTM {
             float a, b, c, d, e, f;} CTM;
14
15
16
```
#### **Return Value** 17

If successful, this function return OK. If an error is occurred, it returns -1 and stores error code in errorno. 18

#### **InitGS** 19

#### **Name** 20

24

InitGS – Initialize the Graphics State parameters. 21

#### **Synopsis** 22  $23$

int InitGS( int printerContext);

#### **Arguments** 25

printerContext – printer context value returned by OpenPrinter() 26

#### **Description** 27

- InitGS() initializes parameters in Graphics State Object. Graphics state is a set of values which is managed by printer driver and contains parameters for drawing mode and others. There is always one Graphics state object which is effective as current graphics state and used as current setting. Graphics state object can be pushed or popped on/from driver managed stack by 28 29 30
- SaveGS() and RestoreGS() operations described later in this document. These operations are used when changing graphics state temporary and restores later. 31 32
- Graphics state object keeps its setting values between StartJob() and EndJob(), unless InitGS() is called. At StartJob(), same values as InitGS() is called are set. 33 34

#### **Return Value** 35

If successful, this function return OK. If an error is occurred, it returns -1 and stores error code in errorno. 36

#### **SaveGS** 37

#### **Name** 38

SaveGS – Save the Graphics State parameters. 39

#### **Synopsis** 40

```
int SaveGS(
             int printerContext);
41
42
```
#### **Arguments** 1

printerContext – printer context value returned by OpenPrinter() 2

#### **Description** 3

- SaveGS() pushes graphics state object parameters onto the driver managed stack. 4
- The size of the stack is limited, but at least n times of this operation can be called (TBD). If more than n times this function is called without calling RestoreGS(), error is returned. 5 6
- After n times SaveGS() is called, same times RestoreGS() can be executed. More than n time RestoreGS() is called, it results in error (BADREQEST). 7 8

#### **Return Value**  $\Omega$

If successful, this function return OK. If an error is occurred, it returns -1 and stores error code in errorno. 10

#### **RestoreGS** 11

#### **Name** 12

RestoreGS – Restore the Graphics State parameters. 13

#### **Synopsis** 14

```
int RestoreGS(
             int printerContext);
15
16
```
#### **Arguments** 17

printerContext – printer context value returned by OpenPrinter() 18

#### **Description** 19

- Saved graphics state object is restored to current value. 20
- After n times SaveGS() is called, same times RestoreGS() can be executed. More than n time RestoreGS() is called, it results in error (BADREQEST). 21 22

#### **Return Value** 23

If successful, this function return OK. If an error is occurred, it returns -1 and stores error code in errorno. 24

#### **QueryColorSpace** 25

#### **Name** 26

QueryColorSpace – Obtain the color space which can be used by the driver. 27

#### **Synopsis** 28

```
int QueryColorSpace(
             int printerContext,
             ColorSpace *pcspace
             int *pnum);
29
30
31
32
```
#### **Arguments** 33

- printerContext printer context value returned by OpenPrinter() 34
- pcspace –Pointer to the Color Space enum. array. 35
- pnum Pointer to the number of the Color Space enum. array elements. 36

#### **Description** 37

- Retrieves list of color space which can be treated by the driver from graphics state object. 38
- The caller should allocate at least n (TBD) as the number of elements of an array pcspace[] which stores color space. Also the 39
- caller should call this function by setting it's maximum number of elements in \*pnum. The number of elements retrieved is set 40
- to \*pnum. If the number of elements exceeds the number of elements designated, this function returns necessary number in \*pnum. 41 42
- The driver returns the color space into array in preferable order. 43

#### **Return Value** 1

If successful, this function return OK. If an error is occurred, it returns -1 and stores error code in errorno. 2

#### **SetColorSpace** 3

#### **Name** 4

SetColorSpace – Set the current color space which can be dealt by the driver to the Graphics State Object. 5

#### **Synopsis** 6

```
int SetColorSpace(
            int printerContext,
            ColorSpace cspace);
7
8
9
```
#### **Arguments** 10

- printerContext printer context value returned by OpenPrinter() 11
- cspace –Color Space enum. 12

#### **Description** 13

SetColorSpace() sets color space handled by the driver into graphics state object. 14

#### **Return Value** 15

If successful, this function return OK. If an error is occurred, it returns -1 and stores error code in errorno. 16

#### **GetColorSpace** 17

#### **Name** 18

GetColorSpace – Get the current color space from the Graphics State Object. 19

#### **Synopsis** 20

```
int GetColorSpace(
             int printerContext,
             ColorSpace *pcspace);
21
22
23
```
#### **Arguments** 24

- printerContext printer context value returned by OpenPrinter() 25
- pcspace Pointer to the Color Space enum. 26

#### **Description** 27

GetColorSpace() retrieves color space treated by the driver from graphics state object. 28

#### **Return Value** 29

If successful, this function return OK. If an error is occurred, it returns -1 and stores error code in errorno. 30

#### **QueryROP** 31

#### **Name** 32

QueryROP – Obtain the ROP which can be used by the driver. 33

#### **Synopsis** 34

```
int QueryROP(
              int printerContext,
              int *pnum,
              int *prop);
35
36
37
38
```
#### **Arguments** 39

- printerContext printer context value returned by OpenPrinter() 40
- pnum Pointer to the number of the ROP enum. array elements. 41

prop –Pointer to the ROP mode. array. 1

#### **Description** 2

- QueryROP retrieves a list of ROP (Raster Operations) which can be treated by the driver from graphics state object. 3
- If NULL is set in \*prop, the number of ROP supported is returned in \*pnum. 4
- So, at least the number of ROP supported by the operation above should be allocated for the array prop[]. 5
- The number of elements is returned in \*pnum. If the number of ROP exceeds the size of array designated, it returns an error (PARAMERROR) and necessary number of elements is returned in \*pnum. 6 7

#### **Return Value** 8

If successful, this function return OK. If an error is occurred, it returns -1 and stores error code in errorno. 9

#### **SetROP** 10

#### **Name** 11

SetROP – Set the ROP mode to the Graphics State Object. 12

#### **Synopsis** 13

```
int SetROP(
             int printerContext,
             int rop);
14
15
16
```
#### **Arguments** 17

- printerContext printer context value returned by OpenPrinter() 18
- rop –ROP mode (ROP3 code) 19

#### **Description** 20

SetROP() sets raster operation code designated by rop to graphics state object. 21

#### **Return Value** 22

If successful, this function return OK. If an error is occurred, it returns -1 and stores error code in errorno. 23

#### **GetROP** 24

#### **Name** 25

- 26
- GetROP Get the ROP mode from the Graphics State Object. 27

#### **Synopsis** 28

```
int GetROP(
             int printerContext,
             int *prop);
29
30
31
```
#### **Arguments** 32

- printerContext printer context value returned by OpenPrinter() 33
- prop Pointer to he ROP mode. 34

#### **Description** 35

GetROP() retrieves raster operation code currently set in graphics state. 36

#### **Return Value** 37

If successful, this function return OK. If an error is occurred, it returns -1 and stores error code in errorno. 38

#### **SetFillMode** 1

#### **Name** 2

SetFillMode – Set the filling mode. 3

#### **Synopsis** 4

```
int SetFillMode(
            int printerContext,
            FillMode fillmode);
5
6
7
```
#### **Arguments** 8

- printerContext printer context value returned by OpenPrinter() 9
- fillmode Filling mode enum. Either of fillModeEvenOdd, fillModeWinding can be designated. 10

#### **Description** 11

SetFillMode() sets a fill mode to graphics state object. 12

#### **Return Value** 13

If successful, this function return OK. If an error is occurred, it returns -1 and stores error code in errorno. 14

#### **GetFillMode** 15

#### **Name** 16

GetFillMode – Get the filling mode. 17

#### **Synopsis** 18

int GetFillMode( 19

```
int printerContext,
             FillMode pfillmode);
20
21
```
#### **Arguments** 22

- printerContext printer context value returned by OpenPrinter() 23
- pfillmode Pointer to the filling mode enum. 24

#### **Description** 25

GetFillMode retrieves the fill mode currently set in graphics state object. 26

#### **Return Value** 27

If successful, this function return OK. If an error is occurred, it returns -1 and stores error code in errorno. 28

#### **SetAlphaConstant** 29

#### **Name** 30 31

SetAlphaConstant – Set the alpha blending constant.

#### **Synopsis** 32

```
int SetAlphaConstant(
             int printerContext,
             float alpha);
33
34
35
```
#### **Arguments** 36

- printerContext printer context value returned by OpenPrinter() 37
- alpha Alpha blending constant. Between 0.0 and 1.0 38

#### **Description** 39

- Set alpha constant, which is transparent ratio, to the graphics state object. The value should be in range of 0.0 to 1.0. If a value 40 41
	- extends this range, it will be truncated to 0.0 or 1.0.

#### **Return Value** 1

If successful, this function return OK. If an error is occurred, it returns -1 and stores error code in errorno. 2

#### **GetAlphaConstant** 3

#### **Name** 4

GetAlphaConstant – Get the alpha blending constant. 5

#### **Synopsis** 6

```
int GetAlphaConstant(
            int printerContext,
            float *palpha);
7
8
9
```
#### **Arguments** 10

- printerContext printer context value returned by OpenPrinter() 11
- palpha Pointer to the alpha constant value. 12

#### **Description** 13

GetAlphaConstant() retrieves alpha constant setting from graphics state object. 14

#### **Return Value** 15

If successful, this function return OK. If an error is occurred, it returns -1 and stores error code in errorno. 16

#### **SetLineWidth** 17

#### **Name** 18

SetLineWidth – Set the line width. 19

#### **Synopsis** 20

```
int SetLineWidth(
             int printerContext,
             Fix width);
21
22
23
```
#### **Arguments** 24

- printerContext printer context value returned by OpenPrinter() 25
- width Line width value. 26

#### **Description** 27

- SetLineWidth() sets line width for stroke operations to graphics state object. The line width should be set by units in device coordinate system. 28 29
- The treatment of a line width less than one depends on the device or driver implementation. 30
- The maximum line width depends on device. 31

#### **Return Value** 32

If successful, this function return OK. If an error is occurred, it returns -1 and stores error code in errorno. 33

#### **GetLineWidth** 34

#### **Name** 35

GetLineWidth – Get the line width. 36

#### **Synopsis** 37

int GetLineWidth( int printerContext, Fix \*pwidth); 38 39 40

#### **Arguments** 1

- printerContext printer context value returned by OpenPrinter() 2
- width Pointer to the Line width value. 3

#### **Description** 4

GetLineWidth() retrieves line width for stroke operations to graphics state object. The line width should be set by units in device coordinate system. 5 6

#### **Return Value** 7

If successful, this function return OK. If an error is occurred, it returns -1 and stores error code in errorno. 8

#### **SetLineDash** 9

#### **Name** 10

SetLineDash – Set the line dash pattern. 11

#### **Synopsis** 12

```
int SetLineDash(
             int printerContext,
             Fix pdash[],
             int num);
13
14
15
16
```
#### **Arguments** 17

- printerContext printer context value returned by OpenPrinter() 18
- pdash Pointer to the line dash pattern array. 19
- num Number of the line dash pattern array elements. 20

#### **Description** 21

- SetLineDash() sets a dash pattern to graphics state object.  $22$
- When the painting mode is paintOpaque, the first element in the array pdash[] is the length for foreground color, the next element is a length for background color, and so on. 23 24
- When the painting mode is paintTransparent, the first element in the array pdash[] is the length for foreground color, the next element shows the length of a line segment which is NOT painted, and so on. 25 26
- The length designated in the array pdash[] is designated by the unit in the device coordinate system. 27
- If the number of elements of the array pdash[] is odd, the dash pattern is created as if the number of element is double the number of element of the array. In the second cycle of this case, the first element of the array is treated as the length for background color in case of paintOpaque mode and for not-painted length in case of paintTransparent mode. 28 29 30
- The maximum number of elements depend on the device. 31
- If num is zero, solid lines are drawn. 32

#### **Return Value** 33

If successful, this function return OK. If an error is occurred, it returns -1 and stores error code in errorno. 34

#### **GetLineDash** 35

#### **Name** 36

GetLineDash – Get the line dash pattern. 37

#### **Synopsis** 38

```
int GetLineDash(
             int printerContext,
             Fix pdash[],
39
40
41
```
int  $\star$ pnum); 42

#### **Arguments** 43

printerContext – printer context value returned by OpenPrinter() 44

- pdash Pointer to the line dash pattern array. 1
- pnum Pointer to the number of the line dash pattern array elements. 2

#### **Description** 3

- GetLineDash() retrieves dash pattern for stroke from graphics state object. 4
- The caller should allocate at least n (TBD) elements for array pdash[]. Also, the caller should set the maximum number of element of pdash[] to \*pnum. The number elements returned is set in \*pnum. If the number of elements exceeds the \*pnum set by the caller, it returns error and necessary number of elements are set to \*pnum. 5 6 7
- If odd elements are set as dash pattern, odd number of elements are returned. If even elements are set, even number of elements are returned. 8 9
- If NULL is set to pdash, it returns necessary number of elements for pdash[] in \*pnum. 10

#### **Return Value** 11

If successful, this function return OK. If an error is occurred, it returns -1 and stores error code in errorno. 12

#### **SetLineDashOffset** 13

#### **Name** 14

SetLineDashOffset – Set the line dash pattern offset. 15

#### **Synopsis** 16

```
int SetLineDashOffset(
             int printerContext,
             Fix offset);
17
18
19
```
#### **Arguments** 20

- printerContext printer context value returned by OpenPrinter() 21
- offset Offset value for applying the line dash pattern. 22

#### **Description** 23

SetLineDashOffset() sets offset for dash pattern of stroke operations in units of device coordinate system. 24

#### **Return Value** 25

If successful, this function return OK. If an error is occurred, it returns -1 and stores error code in errorno. 26

#### **GetLineDashOffset** 27

#### **Name** 28

GetLineDashOffset – Get the line dash pattern offset. 29

#### **Synopsis** 30

```
int GetLineDashOffset(
             int printerContext,
             Fix *poffset);
31
32
33
```
#### **Arguments** 34

- printerContext printer context value returned by OpenPrinter() 35
- poffset Pointer to the offset value for applying the line dash pattern. 36

#### **Description** 37

GetLineDashOffset() retrieves offset value of dash pattern from graphics state object. 38

#### **Return Value** 39

If successful, this function return OK. If an error is occurred, it returns -1 and stores error code in errorno. 40

#### **SetLineStyle** 1

#### **Name** 2

SetLineStyle – Set the line style. 3

#### **Synopsis** 4

```
int SetLineStyle(
            int printerContext,
            LineStyle linestyle);
5
6
7
```
#### **Arguments** 8

- printerContext printer context value returned by OpenPrinter() 9
- linestyle Line style enum. LineStyleSolid or lineStyleDash can be designated. 10

#### **Description** 11

SetLineStyle() sets line style to graphics state object. 12

#### **Return Value** 13

If successful, this function return OK. If an error is occurred, it returns -1 and stores error code in errorno. 14

#### **GetLineStyle** 15

#### **Name** 16

GetLineStyle – Get the line style. 17

#### **Synopsis** 18 19

int GetLineStyle(

```
int printerContext,
             LineStyle *plinestyle);
20
21
```
#### **Arguments** 22

- printerContext printer context value returned by OpenPrinter() 23
- plinestyle Pointer to the line style enum. 24

#### **Description** 25

GetLineStyle() retrieves line style for stroke from graphics state object. 26

#### **Return Value** 27

If successful, this function return OK. If an error is occurred, it returns -1 and stores error code in errorno. 28

#### **SetLineCap** 29

#### **Name** 30 31

SetLineCap – Set the line cap style.

#### **Synopsis** 32

```
int SetLineCap(
             int printerContext,
             LineCap linecap);
33
34
35
```
#### **Arguments** 36

- printerContext printer context value returned by OpenPrinter() 37
- linecap Line cap style enum. Either of lineCapButt, lineCapRound, lineCapSquare can be set. 38

#### **Description** 39

SetLineCap() sets the style for line cap to graphics state object. 40

#### **Return Value** 1

If successful, this function return OK. If an error is occurred, it returns -1 and stores error code in errorno. 2

#### **GetLineCap** 3

#### **Name** 4

GetLineCap – Get the line cap style. 5

#### **Synopsis** 6

```
int GetLineCap(
            int printerContext,
            LineCap *plinecap);
7
8
9
```
#### **Arguments** 10

- printerContext printer context value returned by OpenPrinter() 11
- plinecap Pointer to the line cap style enum. 12

#### **Description** 13

GetLineCap() retrieves the style for line cap from graphics state object. 14

#### **Return Value** 15

If successful, this function return OK. If an error is occurred, it returns -1 and stores error code in errorno. 16

#### **SetLineJoin** 17

#### **Name** 18

SetLineJoin – Set the line join style. 19

#### **Synopsis** 20

```
int SetLineJoin(
             int printerContext,
             LineJoin linejoin);
21
22
23
```
#### **Arguments** 24

- printerContext printer context value returned by OpenPrinter() 25
- linejoin Line join style enum. Either of lineJoinMiter, lineJoinRound and lineJoinBevel can be set. Default is (TBD). 26

#### **Description** 27

SetLineJoin() sets the line joining method to graphics state object. 28

#### **Return Value** 29

If successful, this function return OK. If an error is occurred, it returns -1 and stores error code in errorno. 30

#### **GetLineJoin** 31

#### **Name** 32

GetLineJoin – Get the line join style. 33

#### **Synopsis** 34

```
int GetLineJoin(
35
```

```
int printerContext,
             LineJoin *plinejoin);
36
37
```
#### **Arguments** 38

- printerContext printer context value returned by OpenPrinter() 39
- plinejoin Pointer to the line join style enum. 40

#### **Description** 1

GetLineJoin() retrieves the line joining method from graphics state object. 2

#### **Return Value** 3

If successful, this function return OK. If an error is occurred, it returns -1 and stores error code in errorno. 4

#### **SetMiterLimit** 5

#### **Name** 6

SetMiterLimit – Set the miter limit value. 7

#### **Synopsis** 8

int SetMiterLimit( int printerContext, Fix miterlimit); 9 10 11

#### **Arguments** 12

- printerContext printer context value returned by OpenPrinter() 13
- miterlimit Maximum miter length. 14

#### **Description** 15

SetMiterLimit() sets the maximum length of miter to graphics state object. The miter limit is effective only when line joining style is lineJoinMiter. The unit is in device coordinate system. 16 17

#### **Return Value** 18

If successful, this function return OK. If an error is occurred, it returns -1 and stores error code in errorno. 19

#### **GetMiterLimit** 20

#### **Name** 21

GetMiterLimit – Get the miter limit value. 22

#### **Synopsis** 23

```
int GetMiterLimit(
             int printerContext,
             Fix *pmiterlimit);
24
2526
```
#### **Arguments** 27

- printerContext printer context value returned by OpenPrinter() 28
- pmiterlimit Pointer to the maximum miter length. 29

#### **Description** 30

GetMiterLimit() retrieves the maximum length of miter from graphics state object. 31

#### **Return Value** 32

If successful, this function return OK. If an error is occurred, it returns -1 and stores error code in errorno. 33

#### **SetPaintMode** 34

#### **Name** 35

SetPaintMode – Set the background color painting mode. 36

#### **Synopsis** 37

- int SetPaintMode( 38
- int printerContext, PaintMode paintmode); 39 40

#### **Arguments** 1

- printerContext printer context value returned by OpenPrinter() 2
- paintmode Painting mode enum. Either of paintModeOpaque and paintModeTransparent can be set. Default is (TBD). 3

#### **Description** 4

SetPaintMode() sets paint mode for background to graphics state object. 5

#### **Return Value** 6

If successful, this function return OK. If an error is occurred, it returns -1 and stores error code in errorno. 7

#### **GetPaintMode** 8

#### **Name** 9

GetPaintMode – Get the background color painting mode. 10

#### **Synopsis** 11

```
int GetPaintMode(
             int printerContext,
             PaintMode ppaintmode);
12
13
14
```
#### **Arguments** 15

- printerContext printer context value returned by OpenPrinter() 16
- ppaintmode Pointer to the painting mode enum. 17

#### **Description** 18

GetPaintMode() retrieves paint mode for background from graphics state object. 19

#### **Return Value** 20

If successful, this function return OK. If an error is occurred, it returns -1 and stores error code in errorno.  $21$ 

#### **SetStrokeColor** 22

#### **Name** 23

SetStrokeColor – Define stroke color and pattern for StrokePath() and StrokeFillPath() operations. 24

#### **Synopsis** 25

```
int SetStrokeColor(
             int printerContext,
             Brush *brush);
26
2728
```
#### **Arguments** 29

- printerContext printer context value returned by OpenPrinter() 30
- brush Pointer to brush definition. 31

#### **Description** 32

- SetStrokeColor() registers the color or pattern for stroke drawing of StrokePath() and StrokeFillPath() operations as a brush to graphics state object. 33 34
- If pbrush in Brush structure is set to NULL, it specifies a solid brush. In this case, color of the solid brush is specified in color[4] in the color space by colorSpace. 35 36
- If the pointer to the BrushData structure is set in pbrush, it specifies pattern brush. In the BrushData structure, width, hight and repetition pitch are specified in pixel value and pointer to the actual pattern data is specified by data. The color space for the 37 38
- pattern is specified by ColorSpace in Brush structure. In this case, color[4] specifies foreground color. 39

#### **Structures** 40

```
typedef struct _Brush {
          ColorSpace colorSpace;
          int color[4]; // aRGB quadruplet
          int xorg, yorg; // brush origin
41
42
43
44
```

```
// ignored for SetBgColor
              BrushData *pbrush; // pointer to brush data
                                     // solid brush used, if null
      } Brush;
      typedef struct _BrushData {
              BrushDataType type;
              int width, height, pitch;<br>char data[]; // da
                                    \left|// data[1] for GCC 2.x
      } BrushData;
      typedef enum BrushDataType {bdtypeNormal = 0} BrushDataType;
1
2
3
4
 5
6
7
8
9
10
11
12
```
#### **Return Value** 13

If successful, this function return OK. If an error is occurred, it returns -1 and stores error code in errorno. 14

#### **SetFillColor** 15

#### **Name** 16

SetFillColor – Define fill color and pattern for FillPath() and StrokeFillPath() operations. 17

#### **Synopsis** 18

```
int SetFillColor(
             int printerContext,
             Brush *brush);
19
20
21
```
#### **Arguments** 22

- printerContext printer context value returned by OpenPrinter() 23
- brush Pointer to brush definition. 24

#### **Description** 25

- SetFillColor() registers the color or pattern for FillPath() and StrokeFillPath() operations as a brush to graphics state object. 26
- If successful, this function return OK. If an error is occurred 27

#### **Return Value** 28

If successful, this function return OK. If an error is occurred, it returns -1 and stores error code in errorno. 29

#### **SetBgColor** 30

#### **Name** 31

SetBgColor – Define background color and pattern for StrokePath(), FillPath() and StrokeFillPath() operations. 32

#### **Synopsis** 33

```
int SetBgColor(
             int printerContext,
             Brush *brush);
34
35
36
```
#### **Arguments** 37

- printerContext printer context value returned by OpenPrinter() 38
- brush Pointer to brush definition. 39

#### **Description** 40

- SetBgColor() registers the background or pattern for StrokePath(), FillPath() and StrokeFillPath() operations as brush. 41
- The Members colorSpace and color[4] of the BRUSH structure are referred as brush data. 42
- Xorg and yorg are ignored. The caller should set NULL to pbrush, otherwise it returned as an error (BADREQUEST). 43

#### **Return Value** 44

If successful, this function return OK. If an error is occurred, it returns -1 and stores error code in errorno. 45

## **Path Operations** 1

- Path is used for the drawing command, such as "stroke", "fill" and "stroke and fill" as well as for defining the clipping area. 2
- One Graphics State Object has only one path. Path is effected by CTM, and registered into the Graphics State along the CTM when calling each path operation function. 3 4
- 
- All path operation functions are OPTIONAL. 5

#### **NewPath** 6

#### **Name** 7

NewPath – start a new path 8

#### **Synopsis**  $\Omega$

- int NewPath( 10
- int printerContext); 11

#### **Arguments** 12 13

printerContext – Printer Context obtained by the OpenPrinter() function.

#### **Description** 14

Delete the current path and start a new path. 15

#### **Return Value** 16

OK when no error, or –1 when error and an error code is set into "errorno". 17

#### **EndPath** 18

#### **Name** 19

EndPath – end current path 20

#### **Synopsis** 21

```
int EndPath(
             int printerContext);
2223
```
#### **Arguments** 24

printerContext – Printer Context obtained by the OpenPrinter() function. 25

#### **Description** 26

Declare the end of the current path, and the Graphics State Object retains the current path. 27

#### **Return Value** 28

OK when no error, or –1 when error and an error code is set into "errorno". 29

#### **StrokePath** 30

#### **Name** 31

StrokePath – stroke current path 32

#### **Synopsis** 33

- int StrokePath( 34
- int printerContext); 35

#### **Arguments** 36

printerContext – Printer Context obtained by the OpenPrinter() function. 37

#### **Description** 38

Draw lines along the current path. The lines are drawn along the drawing attributes registered in the Graphics State Object when 39

calling this function. The Graphics State Object retains the current path. 1

#### **Return Value** 2

OK when no error, or –1 when error and an error code is set into "errorno". 3

#### **FillPath** 4

#### **Name** 5

FillPath – fill current path 6

#### **Synopsis** 7

```
int FillPath(
              int printerContext);
8
\Omega
```
#### **Arguments** 10

printerContext – Printer Context obtained by the OpenPrinter() function. 11

#### **Description** 12

- Fill in the current path with the filling mode registered in the Graphics State Object. Filling is done along the "right and bottom 13 14
- exclusive" method to avoid a problem caused by filling the adjoining area with ROP. The way of how to draw each pixel depends on the driver implementation. 15
- When the path is not closed, the starting point and end point of the current sub-path are connected by a line (but not stroked) and closed. 16 17
- The current path MUST be retained in the Graphics State Object after calling this function. 18

#### **Return Value** 19

OK when no error, or –1 when error and an error code is set into "errorno". 20

#### **StrokeFillPath** 21

#### **Name** 22 23

StrokeFillPath – stroke and fill current path

#### **Synopsis** 24

```
int StrokeFillPath(
             int printerContext);
25
26
```
#### **Arguments** 27

printerContext – Printer Context obtained by the OpenPrinter() function. 28

#### **Description** 29

- Draw lines along the current path, and fill in the current path. 30
- When the path is not closed, the starting point and end point of the current sub-path are connected by a line (but not stroked) and closed. 31 32
- The current path MUST be retained in the Graphics State Object after calling this function. 33

#### **Return Value** 34

OK when no error, or –1 when error and an error code is set into "errorno". 35

#### **SetClipPath** 36

#### **Name** 37

SetClipPath – Set current path as clipping region 38

#### **Synopsis** 39

- int SetClipPath( 40
- int printerContext, 41

#### **Arguments** 2

- printerContext Printer Context obtained by the OpenPrinter() function. 3
- clipRule Clipping rule enum. clipRuleEvenOdd or clipRuleWinding 4

#### **Description** 5

- Set the current path as the clipping region. 6
- When the path is not closed, the starting point and end point of the current sub-path are connected by a line (but not stroked) and closed. 7 8
- The current path MUST be retained in the Graphics State Object after calling this function. 9
- Clipping region is reset for covering the printable area of the page by calling the  $StartPage()$  function. The clipping region 10
- set by this function is valid within the current page. 11

#### **Return Value** 12

OK when no error, or –1 when error and an error code is set into "errorno". 13

#### **ResetClipPath** 14

#### **Name** 15

ResetClipPath – Reset clipping region 16

#### **Synopsis** 17

- int ResetClipPath( 18
- int printerContext); 19

#### **Arguments** 20

printerContext – Printer Context obtained by the OpenPrinter() function. 21

#### **Description** 22

Reset the current clipping region for covering the printable area of the page. 23

#### **Return Value** 24

OK when no error, or –1 when error and an error code is set into "errorno". 25

#### **SetCurrentPoint** 26

#### **Name** 27

SetCurrentPoint – Set current point 28

#### **Synopsis** 29

```
int SetCurrentPoint(
              int printerContext,
              Fix x,
              Fix y);
30
31
32
33
```
#### **Arguments** 34

- printerContext Printer Context obtained by the OpenPrinter() function. 35
- $x x$  coordinate value for setting the current point. 36
- y y coordinate value for setting the current point. 37

#### **Description** 38

Set the current point to  $(x, y)$ . 39

#### **Return Value** 40

OK when no error, or –1 when error and an error code is set into "errorno". 41

#### **LinePath** 1

#### **Name**  $\mathcal{L}$

LinePath – add multiple connected lines to the current path 3

#### **Synopsis** 4

```
int LinePath(
            int printerContext,
             int flag;
             int npoints,
            Point *points);
5
6
7
8
9
```
#### **Arguments** 10

- printerContext Printer Context obtained by the OpenPrinter() function. 11
- flag PathClose: Close the sub path. In this case, the line connecting the first point and the last point in the array \**points* is appended. PathOpen: Do not close the path. 12 13
- npoints Number of points in array. 14
- points Pointer to an array of points. 15

#### **Description** 16

- Append lines specified by the array of points \**points* from the current point. 17
- In case of the *flag* is PathOpen, the current point is set to the last point in the array of points \**points*. In case of the *flag* is PathClose, the current point is set to the first point in the array of points \**points*. 18 19

#### **Structures** 20

```
typedef struct _Point {
             Fix x, y; 
      } Point;
21
22
23
```
#### **Return Value** 24

OK when no error, or –1 when error and an error code is set into "errorno". 25

#### **PolygonPath** 26

#### **Name** 27

PolygonPath – add polygons to current path 28

#### **Synopsis**  $29$

```
int PolygonPath(
             int printerContext,
             int npolygons,
             int *nvertexes,
             Point *points);
30
31
32
33
34
```
#### **Arguments** 35

- printerContext Printer Context obtained by the OpenPrinter() function. 36
- npolygons Number of polygon appended to the path. 37
- nvertexes Pointer to an array of the number of points of each polygon. 38
- points Pointer to an array of points. The number of points in an array must be *nvertexes*. 39

#### **Description** 40

- Append polygons specified by the array of points \**points* into the current path from the current point. 41
- The current point is set to the last point in the array of points \**points*. 42

#### **Return Value** 43

OK when no error, or –1 when error and an error code is set into "errorno". 44

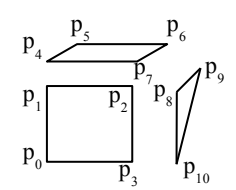

In the above case, each argument is as following: npolygons=3 \*nvertexes= $\{4, 4, 3\}$ \*points={p0, p1, … p10}

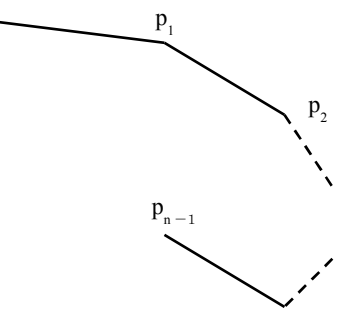

 $p_{0}$ 

#### **RectanglePath** 1

#### **Name**  $\mathcal{L}$

RectanglePath – Add rectangles to current path. 3

#### **Synopsis** 4

```
int RectanglePath(
            int printerContext,
            int nrectangles,
            Rectangle *rectangles);
5
6
7
8
```
#### **Arguments** 9

- printerContext Printer Context obtained by the OpenPrinter() function. 10 11
- 
- nrectangles Number of rectangles.  $12$
- rectangles Pointer to an array of rectangles. 13

#### **Description** 14

- Append rectangles into the current path. 15
- The current point is set to the starting point of the last rectangle appended. 16
- Direction of the path of each rectangle depends on how to set the starting point and diagonal point as above figure. 17
- Path is appended in order of  $(x0, y0)$ - $(x1, y0)$ - $(x1, y1)$ - $(x0, y1)$ - $(x0, y0)$  where the starting point "p0" is  $(x0,y0)$  and the diagonal point " $p1$ " is  $(x1,y1)$ . 18 19

#### **Structures** 20

```
typedef struct _Rectangle {
            Point p0; // Starting point.
            Point p1; // Diagonal point.
      } Rectangle;
21
22
23
24
```
#### **Return Value** 25

OK when no error, or –1 when error and an error code is set into "errorno". 26

#### **RoundRectanglePath** 27

#### **Name** 28

RoundRectanglePath – Add round rectangles to current path. 29

#### **Synopsis** 30

```
int RoundRectanglePath(
             int printerContext,
             int nrectangles,
             RoundRectangle *rectangles);
31
32
33
34
```
#### **Arguments** 35

- printerContext Printer Context obtained by the OpenPrinter() function. 36
- nrectangles Number of round rectangles. 37
- rectangles Pointer to an array of RoundRectangle structure. 38

#### **Description** 39

- Append round rectangles into the path. 40
- Each corner of round rectangle is connected by elliptic arc defined by *xellippse* and *yellipse* in the RoundRectangle structure. Lines of a round rectangle are drawn as a rectangle path. 41 42

#### **Structures** 43

typedef struct \_RoundRectangle {<br>Point p0; // Starting p // Starting point. 44 45

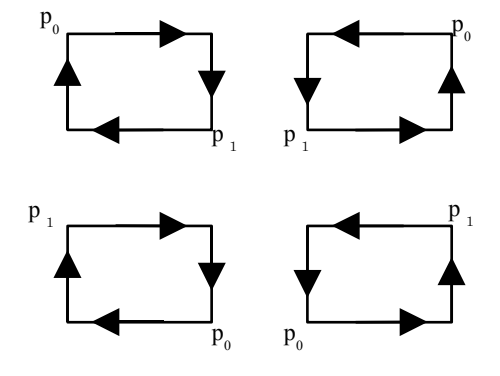

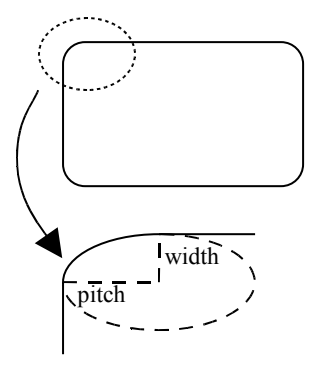

```
Point p1; // Diagonal point.
            Fix xellipse, yellipse;
     } RoundRectangle;
1
2
3
```
#### **Return Value** 4

OK when no error, or –1 when error and an error code is set into "errorno". 5

#### **BezierPath** 6

#### **Name** 7

BezierPath – Append a 3D-bezier path into the current path. 8

#### **Synopsis** 9

14

```
int BezierPath(
             int printerContext,
             int npoints,
             Point *points);
10
11
12
13
```
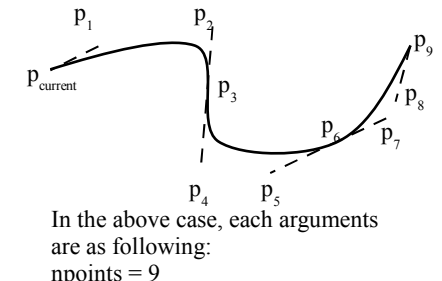

\*points = { $p_1, p_2, ... p_9$ }

**Arguments** printerContext – Printer Context obtained by the OpenPrinter() function. 15

- npoints –Number of points in an array *\*points.* It must be a multiple number of "3". 16
- points Pointer to an array of end points and control points of bezier curves. 17

#### **Description** 18

- Append multiple bezier path with the current point, end points and the control points specified by \**points*. The first bezier path 19
- is specified by the current point and third point in an array of \*points as the end points and the first point and second point as the control points. Other bezier paths are specified by the previous path's end point as the first point of bezier path, and the 20  $21$
- following points as the control points and end points as the previous bezier path. 22
- The current point is set to the last point of the bezier path. 23
- If *npoints* is not a multiple number of "3", this function returns error, and the error code is set as PARAMERROR. 24

#### **Return Value** 25

OK when no error, or –1 when error and an error code is set into "errorno". 26

#### **ArcPath** 27

#### **Name** 28

ArcPath – Add arcs, chords, pies, or ellipses to current path. 29

#### **Synopsis** 30

```
int ArchPath(
             int printerContext,
             int kind,
             int dir,
             Fix bbx0, Fix bby0, Fix bbx1, Fix bby1,
             Fix x0, Fix y0,
             Fix x1, Fix y1);
31
32
33
34
35
36
37
```
#### **Arguments** 38

- printerContext Printer Context obtained by the OpenPrinter() function. 39
- kind Arc: an arc、Chord: a chord、Pie: a pie. 40
- dir The direction of the path。Clockwise: clockwise、Counterclockwise: counter-clockwise. 41
- $(bbx0, bby0)$ - $(bbx1, bby1)$  Circumscribe rectangle. 42
- $(x0, y0)$  Starting point. 43
- $(x1, y1)$  End point. 44

#### **Description** 1

- Append an arc, chord or a pie to the current path. The center point of ellipse is the middle point of the circumscribe rectangle. The direction of the path is specified by *dir*. When "Arc" is set into *kind* and the same point is set into both *start* and *end*, an 2 3
- ellipse is appended into the path. If the circumscribe rectangle is a square, a circle is appended into the path. 4
- In case of an arc, the current point is set as the end point of an arc. In case of a chord or pie, the current point is set as the lefttop point of the circumscribe rectangle. 5 6

#### **Return Value** 7

OK when no error, or –1 when error and an error code is set into "errorno". 8

## **Text Operations** 1

- Text operations are used for obtain the information of device fonts,draw the device fonts,register the information of device fonts and erase the information of device fonts. 2 3
- All text operation functions are OPTIONAL. 4
- Detailed operation is not determined yet. 5

## **Bitmap Image Operations** 1

- Bitmap is the bit oriented image data which is drawn in rectangle region. When drawing the bitmap,the attribute of drawing set as Graphics State Object is applied. 2 3
- The typical draw of bitmap is 4
	- $\bullet$  StartDrawImage() specified the image data
	- TransferDrawImage() transfer the image data(1 time or more)
	- EndDrawImage() end of transfer image data and draw it.
- If called except TransferDrawImage() function between StartDrawImage() and EndDrawImage() function ,it returns error and the error code is set as BADREQEST. 8 9
- DrawImage() is a function for performing these operations by functions call once. 10
- All bitmap operation functions are OPTIONAL. 11

#### **DrawImage** 12

#### **Name** 13

5 6 7

DrawImage – Draw bitmap image 14

#### **Synopsis** 15

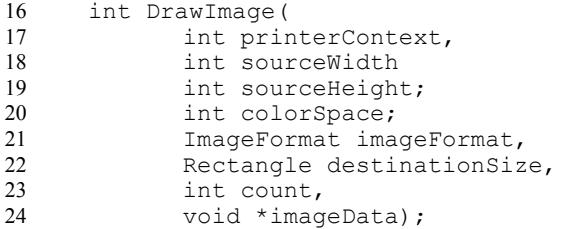

#### **Arguments** 25

- printerContext Printer Context obtained by the OpenPrinter() function. 26
- sourceWidth Width of source image(pixel) 27
- sourceHeight Height of source image(pixel) 28
- colorDepth The number of bits per pixel of source image. 29
- imageFormat– Image format enum. 30
- destinationSize Size of destination image. 31
- count The number of bytes of imageData. 32
- imageDate The pointer of bitmap image data. 33

#### **Description** 34

- Draw the rectangle bitmap and the current point is left-upper. 35
- If current point is not integer,the reference point is revalued to the integer and the current point is not updated. 36
- Image format can be used which the device obtained from device capability is supporting.(iformatRaw, iformatRLE, 37
- iformatJPEG, iformatPNG or the vendor supports uniquely can be specified) 38

#### **Return Value** 39

OK when no error,or -1 when error and an error code is set into "errorno". 40

#### **StartDrawImage** 41

#### **Name** 42

StartDrawImage – start draw bitmap image 43

## **Synopsis**

1

```
int StartDrawImage(
            int printerContext,
            int sourceWidth
            int sourceHeight;
            int colorSpace;
            ImageFormat imageFormat,
            Rectangle destinationSize);
2
3
4
5
6
7
8
```
#### **Arguments** 9

- printerContext Printer Context obtained by the OpenPrinter() function. 10
- sourceWidth Width of source image(pixel) 11
- sourceHeight Height of source image (pixel) 12
- colorDepth The number of bits per pixel of source image. 13
- imageFormat– Image format enum. 14
- destinationSize Size of destination image. 15

#### **Description** 16

- Draw the rectangle bitmap and the current point is left-upper. 17
- If current point is not integer,the reference point is revalued to the integer and the current point is not updated. 18
- Image format can be used which the device obtained from device capability is supporting.(iformatRaw, iformatRLE, 19
- iformatJPEG, iformatPNG or the vendor supports uniquely can be specified) 20

#### **Return Value** 21

OK when no error,or -1 when error and an error code is set into "errorno". 22

#### **TransferDrawImage** 23

#### **Name** 24

TransferDrawImage – transfer bitmap image data 25

#### **Synopsis** 26

```
int TransferDrawImage(
             int printerContext,
             int count, 
             void *imageData);
27
28
29
30
```
#### **Arguments** 31

- printerContext Printer Context obtained by the OpenPrinter() function. 32
- count The number of bytes of imageData. 33
- imageDate The pointer of bitmap image data. 34

#### **Description** 35

Transfer bitmap image data which is started by StartDrawImage() function. 36

#### **Return Value** 37

OK when no error,or -1 when error and an error code is set into "errorno". 38

#### **EndDrawImage** 39

#### **Name** 40

EndDrawImage – end draw bitmap image 41

#### **Synopsis** 42

int EndDrawImage( 43 44

```
int printerContext);
```
#### **Arguments** 1

printerContext – Printer Context obtained by the OpenPrinter() function. 2

#### **Description** 3

Declare the end of drawing image data which is started by StartDrawImage() or DrawImage() functions. 4

#### **Return Value** 5

OK when no error,or -1 when error and an error code is set into "errorno". 6

## **Scan Line Operations** 1

Scan lines provide support for horizontal line drawing and are defined by a begin point and an end point. Scan lines are drawn according to the draw mode settings of the Graphics State Object. 2 3

## 4

All scan line operations are optional. However support for scan line operations is recommended in the case where path operations are not supported and you want to switch the color scheme from bitmap oriented to path oriented. 5 6

#### **StartScanline** 7

#### **Name** 8

StartScanline – initiates scan line drawing 9

#### **Synopsis** 10

```
int StartScanline(
             int printerContext,
             int yposition);
11
12
13
```
#### **Arguments** 14

- printerContext a printer context returned by a call to OpenPrinter() 15
- yposition the vertical position to start a scan line 16

#### **Description** 17

- Initiates scan line drawing. Scan lines are drawn by StartScanline() to declare the begging scan lines, Scanline()'s to set actual 18
- scan line data, then EndScanline() to end the operations. Current point is not modified by StartScanline(). 19

#### **Return Value** 20

Upon successful completion returns OK. Otherwise, -1 is returned and the variable errorno is set to indicate the error. 21

#### **Scanline** 22

#### **Name** 23

Scanline – draws scan lines 24

#### **Synopsis** 25

- int Scanline( int printerContext, int nscanpairs, 26 27 28 29
	- int \*scanpairs);

#### **Arguments** 30

- printerContext a printer context returned by a call to OpenPrinter() 31
- nscanpairs number of scan line begin and end point pairs 32
- scanpairs pointer to an array of scan line begin and end point pairs 33

#### **Description** 34

- Draws the scan lines passed. After the draw operation has completed, the current vertical coordinate is incremented by 1. 35
- Current point is not modified. 36

#### **Return Value** 37

Upon successful completion returns OK. Otherwise, -1 is returned and the variable errorno is set to indicate the error. 38

#### **EndScanline** 39

#### **Name** 40

EndScanline – terminates scan line drawing 41

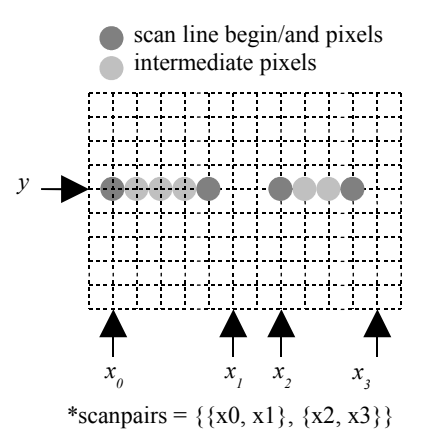

#### **Synopsis** 1

int EndScanline( 2

int printerContext); 3

#### **Arguments** 4

printerContext – a printer context returned by a call to OpenPrinter() 5

#### **Description** 6

Terminates scan line drawing. 7

#### **Return Value** 8

Upon successful completion returns OK. Otherwise, -1 is returned and the variable errorno is set to indicate the error. 9

## **Raster Image Operations** 1

The raster image operations provide support for raster image drawing. This functionality is required for devices that support neither bitmap nor path operations. 2 3

#### **StartRaster** 4

#### **Name** 5

10

StartRaster – initiates raster image drawing 6

#### **Synopsis** 7

int StartRaster( 8 9

```
int printerContext,
int rasterWidth);
```
#### **Arguments** 11

- printerContext a printer context returned by a call to OpenPrinter() 12
- rasterWidth the width of the raster image in pixels (padding is not included) 13

#### **Description** 14

- Initiates raster data drawing. 15
- The raster image will be drawn from current point. 16
- The color space as determined by the current Graphics State Object will be used. Possible values include: cspaceBW, cspaceDeviceGray, cspaceDeviceCMY、cspaceDeviceCMYK, cspaceStandardRGB, cspaceDeviceRGB. 17 18
- The bit and/or byte order is also determined by the value set in the current Graphics State Object. 19
- Raster data compression is not supported. The driver is expected to perform suitable compression. 20
- The raster data format depends on the color space as tabulated below. 21
- 22

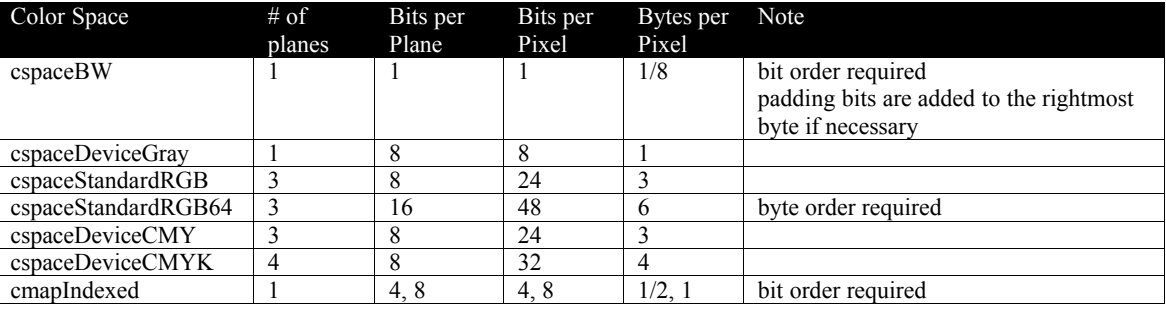

#### **Return Value** 23

Upon successful completion returns OK. Otherwise, -1 is returned and the variable errorno is set to indicate the error. 24

#### **TransferRasterData** 25

#### **Name** 26

TransferRasterData – transfers raster image data 27

#### **Synopsis** 28

```
int TransferRasterData(
             int printerContext,
             int count,
             unsigned char *data);
2930
31
32
```
#### **Arguments** 33

printerContext – a printer context returned by a call to OpenPrinter() 34

- count number of pixel data elements 1
- data pointer to an array holding the pixel data 2

#### **Description** 3

Transfers count pixel data elements of raster data. The data constitutes a single row of raster data. Data exceeding the width of the raster image is silently ignored. Should less data elements be transferred than required for a single row, then the part that was not transferred shall be treated as if non-existent. The y-coordinate of current point is incremented by 1. 4 5 6

#### **Return Value** 7

Upon successful completion returns OK. Otherwise, -1 is returned and the variable errorno is set to indicate the error. 8

#### **SkipRaster** 9

#### **Name** 10

SkipRaster – skips lines during raster image drawing 11

#### **Synopsis** 12

```
int SkipRaster(
             int printerContext,
             int count);
13
14
15
```
#### **Arguments** 16

- printerContext a printer context returned by a call to OpenPrinter() 17
- count number of lines to be skipped 18

#### **Description** 19

Skips count lines in the vertical direction during raster image drawing, producing a horizontal empty space. The y-coordinate of current point is incremented by count. 20 21

#### **Return Value** 22

Upon successful completion returns OK. Otherwise, -1 is returned and the variable errorno is set to indicate the error.

#### **EndRaster** 24

#### **Name** 25

23

EndRaster – terminates raster image drawing 26

#### **Synopsis** 27

int EndRaster( int printerContext); 28 29

#### **Arguments** 30

printerContext – a printer context returned by a call to OpenPrinter() 31

#### **Description** 32

Terminates raster image drawing. 33

#### **Return Value** 34

Upon successful completion returns OK. Otherwise,  $-1$  is returned and the variable errorno is set to indicate the error. 35

## **Stream Data Operations** 1

The "stream data operations" are used when an application directly creates a PDL or when it sends EPS data to a PostScript 2

- device. Be careful when using these together with other drawing instructions because the result of that printing is not guaranteed. 3 4
- **StartStream** 5

#### **Name** 6

StartStream – start of streaming data transfer 7

#### **Synopsis** 8

int StartStream( int printerContext); 9 10

#### **Arguments** 11

printerContext – Specifies a printer context obtained using OpenPrinter() 12

#### **Description** 13

StartStream designates the start of streaming data transfer. Streaming data is the data that directly goes to the printer device without being edited or checked by the driver. 14 15

#### **Return Value** 16

The return value is "OK" in case of normal finish. In case of error, the return value is –1 and error code is stored in "errorno". 17

#### **TransferStreamData** 18

#### **Name** 19

25

TransferStreamData – send stream data 20

#### **Synopsis** 21

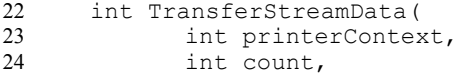

void \*data);

#### **Arguments** 26

- printerContext Specifies a printer context obtained using OpenPrinter() 27
- count number of data bytes transferred 28
- data pointer to stream data 29

#### **Description** 30

Send streaming data between StartStream and EndStream. 31

#### **Return Value** 32

The return value is "OK" in case of normal finish. In case of error, the return value is  $-1$  and error code is stored in "errorno". 33

#### **EndStream** 34

#### **Name** 35

EndStream – end of streaming data transfer 36

#### **Synopsis** 37

int EndStream( int printerContext); 38 39

#### **Arguments** 40

printerContext – Specifies a printer context obtained using OpenPrinter() 41

OpenPrinting Vector Printer Driver Application Program Interface Specification 1.0 47

#### **Description** 1

End of streaming data transfer. 2

#### **Return Value** 3

The return value is "OK" in case of normal finish. In case of error, the return value is –1 and error code is stored in "errorno". 4

1

# **V.Graphic Operation Fallback**

Normally, the printer driver declares the supported API through the OpenPrinter() function depending upon the available functionality of the printing device. However, in some conditions, support to an API may not be possible. A graphic operation which can not be supported by the driver or the printer device, may be implemented by changing it to a "low level operation". Implementing using "low level operation" is called "fallback". Though it is possible to provide high level functionality which is not supported by a printing device by implementing it in the printer driver (bringing down the level in the driver to the available functionality of the printing device and sending appropriate instructions to the printer), but a driver developer would want to avoid implementing it except in case of providing some additional functionality, for example, improvement of print quality by doing high degree of rendering in the driver. 2 3 4 5 6 7 8 9

This chapter explains how to handle the functionality not made available by the printer and the driver. 10

## **Renderer Fallback** 1

It is a fallback due to renderer. When the pointer to driver API is NULL, or when the return code of the API call indicates "no support", the renderer, depending on the API, calls the driver after further breaking down the processing steps in accordance 2 3

with the available functionality of the low level driver. 4

## **Driver Fallback** 1

It is a fallback due to the printer driver. Consider a situation in which a driver behaves like it supports a particular functionality towards the renderer, however the printer device does not support the requested graphics function. In this situation, the driver breaks down the request into drawing instructions that can be implemented by the printing device. The breakdown methods are; the processing by the driver itself and using external drawing library. In the external drawing library, depending on the Scan Conversion Extension (explained in the next section), vector drawing instruction can be broken down into scan line  $\overline{2}$ 3 4 5 6

instructions. Another example of external library that can be used is libart. 7

## **Scan Conversion Extension** 1

TBD  $\overline{2}$ 

#### **Return Values** 2

1

#define OK 0 // -1 for errors 3

#### **Error Codes** 4

```
#define FATALERROR -1 // an error cannot be recovered is occurred in library
      #define BADREQUEST -2 // the function is called where it should not be called<br>#define BADCONTEXT -3 // printer context in the parameter is invalid
                                     // printer context in the parameter is invalid -4#define NOTSUPPORTED -4
                                     // a combination of parameters are set
                                     // which cannot be handled by driver or printer
      #define JOBCANCELED -5 // the job is canceling by some cause
      #define PARAMERROR -6 // invalid parameter
5
6
7
8
9
10
11
12
```
**Basic Types** 13

```
typedef struct _Point {
                Fix x, y; 
        } Point;
        typedef struct _Rectangle {<br>Point p0; // star
                                // start point
                 Point p1; // diagonal point
        } Rectangle;
       typedef struct _RoundRectangle {<br>Point p0; // start point
                 Point p0; // start point<br>Point p1; // diagonal po
                                  // diagonal point
                 Fix xellipse, yellipse;
        } RoundRectangle;
14
15
16
17
18
19
20
21
22
23
24
25
26
27
```
#### **Image Formats** 28

```
typedef enum _ImageFormat {
             iformatRaw = 0,
             iformatRLE = 1,
             iformatJPEG = 2,
             iformatPNG = 3
      } ImageFormat;
29
30
31
32
33
34
```
#### **Color Presentation** 35

```
typedef enum _ColorMapping {
              cmapDirect = 0,cmapIndexed = 1
      } ColorMapping;
      typedef enum _ColorSpace {
              cspace\overline{BW} = 0,
              cspaceDeviceGray = 1,
              cspaceDeviceCMY = 2,cspaceDeviceCMYK = 3,
              cspaceDeviceRGB = 4,
              cspaceStandardRGB = 5,
              cspaceStandardRGB64 = 6
      } ColorSpace;
36
37
38
39
40
41
42
43
44
45
46
47
48
49
```
#### **Fill, Paint, Clip** 50

```
typedef enum _FillMode {fillModeEvenOdd = 0, fillModeWinding = 1} FillMode;
      typedef enum _PaintMode {paintModeOpaque = 0, paintModeTransparent = 1} PaintMode;
      typedef enum _ClipRule {clipRuleEvenOdd = 0, clipRuleWinding = 1} ClipRule;
51
52
53
```
#### **Line** 54

```
typedef enum \overline{\text{LineStyle (linestylesolid = 0, linestyleDash = 1) LineStyle}};<br>typedef enum \overline{\text{LineCap (lineCapButt = 0, lineCapRound = 1, lineCapSquare = 2) LineCap}};
         typedef enum _LineCap {lineCapButt = 0, lineCapRound = 1, lineCapSquare = 2} LineCap;
         typedef enum _LineJoin {lineJoinMiter = 0, lineJoinRound = 1, lineJoinBevel = 2}
55
56
57
```

```
LineJoin;
1
```

```
Brush
       typedef struct _Brush {
              ColorSpace colorSpace;
               int color[4]; // aRGB quadruplet
               int xorg, yorg; // brush origin
                                     // ignored for SetBgColor
              BrushData *pbrush; // pointer to brush data
                                     // solid brush used, if null
       } Brush;
       typedef struct _BrushData {
              BrushDataType type;
              int width, height, pitch;
               char data[]; \frac{1}{2} // "char data[1]" for GCC 2.x
       } BrushData;
       typedef enum BrushDataType {bdtypeNormal = 0} BrushDataType;
     Misc. Flags
       #define Arc 0 // arc
       #define Chord 1 // chord<br>#define Pie 2 // pie
       #define Pie 2 // pie
       #define Clockwise // clockwise
       #define Counterclockwise
       #define PathClose 0 // Close path upon LinePath
       #define PathOpen 1 // Do not close path upon LinePath
     CTM
       typedef struct _CTM {
              float a, b, c, d, e, f;} CTM;
     Device Information and Capabilites
       typedef enum _pdQueryInfoFlags {
              pdQFDeviceResolution = 0x00000001,<br>pdQFMediaSize = 0x00000002,
              pdQFMediaSize = 0x00000002,<br>pdQFPageRotation = 0x00000004,
              pdQFPageRotation = 0x00000004,<br>pdQFWedialNUp = 0x00000008,pdQFMediaNUp = 0x00000008,<br>pdQFMediaDuplex = 0x00000010,
              pdQFMediaDuplex =pdQFMediaSource = 0x00000020,<br>pdQFMediaDestination = 0x00000040.pdQFMediaDestination =pdQFWediaType = 0x00000080,<br>pdQFWediaSize = 0x00010000,// only for QueryDeviceInfo
              pdQFPrintRegion = 0x00020000 // only for QueryDeviceInfo
       } pdQueryInfoFlags;
     Sample Header File
       Here is a sample header file which can be used by driver or render based on this specification. A prefix "pd" is prepended to
       each symbols here.
       /*
        * opdrv.h : OpenPrinting Vector Driver Definitions
        */
       /* Return Codes */
       #define pdOK 0 // error is -1
       #define pdFATALERROR // fatal error
                                     // function is called in bad context
       #define pdBADCONTEXT // PrinterContext parameter is invalid
       #define pdNOTSUPPORTED // request cannot be handled by driver
       #define pdJOBCANCELED // job is canceled by any reason<br>#define pdPARAMERROR // invalid combination of parame
                                     // invalid combination of parameters
       /* Basic Types */
 2
 3
 4
 5
 6
 7
 8
 9
10
 11
12
13
14
15
16
 17
18
19
20
21
22
23
24
25
26
27
28
29
30
31
32
33
34
35
36
37
38
39
40
41
42
43
44
45
46
47
48
49
50
 51
52
53
54
55
56
57
58
59
 60
61
```

```
typedef int pdFix;
      typedef struct _pdPoint {
            pdFix x, y;
      } pdPoint;
      typedef struct _pdRectangle {
             pdPoint p0; // start point
             pdPoint p1; // diagonal point
      } pdRectangle;
      typedef struct _pdRoundRectangle {
             pdPoint p0; // start point
             pdPoint p1; // diagonal point
             pdFix xellipse, yellipse;
      } pdRoundRectangle;
      /* Image Formats */
      typedef enum _pdImageFormat {
             pdiformatRaw = 0,
             pdiformatRLE = 1,
             pdiformatJPEG = 2,
             pdiformatPNG = 3
      } pdImageFormat;
      /* Color Presentation */
      typedef enum _pdColorMapping {
             pdcmapDirect = 0,
             pdcmapIndexed = 1
      } pdColorMapping;
      typedef enum _pdColorSpace {
             pdcspaceBW = 0,pdcspaceDeviceGray = 1,
             pdcspaceDeviceCMY = 2,
             pdcspaceDeviceCMYK = 3,
             pdcspaceDeviceRGB = 4,
             pdcspaceStandardRGB = 5,
             pdcspaceStandardRGB64 = 6
      } pdColorSpace;
      /* Fill, Paint, Clip */
      typedef enum _pdFillMode {pdfillModeEvenOdd = 0, pdfillModeWinding = 1} pdFillMode;
      typedef enum _pdPaintMode {pdpaintModeOpaque = 0, pdpaintModeTransparent = 1}
      pdPaintMode;
      typedef enum pdClipRule {pdclipRuleEvenOdd = 0, pdclipRuleWinding = 1} pdClipRule;
      /* Line */typedef enum _pdLineStyle {pdlineStyleSolid = 0, pdlineStyleDash = 1} pdLineStyle;
      typedef enum pdLineCap {pdlineCapButt = 0, pdlineCapRound = 1, pdlineCapSquare = 2}
      pdLineCap;
      typedef enum pdLineJoin {pdlineJoinMiter = 0, pdlineJoinRound = 1, pdlineJoinBevel =
      2} LineJoin;
      /* Brush */
      typedef enum pdBrushDataType {pdbdtypeNormal = 0} pdBrushDataType;
      typedef struct _pdBrushData {
             pdBrushDataType type;
             int width, height, pitch;
             char data[1];
      } pdBrushData;
      typedef struct _pdBrush {
             pdColorSpace colorSpace;
             int color[4]; \frac{1}{2} // aRGB quadruplet<br>pdBrushData *pbrush; // pointer to brus
             pdBrushData *pbrush; // pointer to brush data
                                          // solid brush used, if null
             int xorg, yorg; // brush origin
                                         // ignored for SetBgColor
      } pdBrush;
      /* Misc. Flags */
1
2
3
4
 5
6
7
8
9
10
11
12
13
14
15
16
17
18
19
20
21
2223
24
25
26
27
28
29
30
31
32
33
34
35
36
37
38
39
40
41
42
43
44
45
46
47
48
49
50
51
52
53
54
55
56
57
58
59
60
61
62
63
64
65
66
67
68
69
70
71
72
```

```
#define pdArc 0 // arc
     #define pdChord 1 // arc<br>#define pdPie 2 // pie
      #define pdPie 2 // pie
      #define pdClockwise // clockwise
      #define pdCounterclockwise// counter clockwise
      #define pdPathClose 0 // Close path upon LinePath
     #define pdPathOpen 1 // Do not close path upon LinePath
     /* CTM */typedef struct _pdCTM {
            float a, b, c, d, e, f;
      } pdCTM;
      /* Function prototypes */
      int pdOpenPrinter(
            int outputFD,
            char *printerModel,
            int *nApiEntry,
            int (**apiEntry[])());
1
2
3
4
5
6
7
 8
9
10
11
12
13
14
15
16
17
18
19
```
## **Editors** 1

1

Osamu Mihara – Fuji Xerox Printing Systems Co., Ltd. 2

## **Authors** 1

- Osamu Mihara Fuji Xerox Printing Systems Co., Ltd. 2
- Yasumasa Toratani Canon Inc. 3

## **Contributers** 1

- (alphabetical order) Hidekazu Hagiwara (MintWave), Masaki Iwata (AXE), Hidenori Kanjo (BBR), Shinpei Kitayama (Epson 2
- Kowa), Kenichi Maeda (E&D), Akio Maruyama (Ricoh), Hisao Nakamura (E&D), Koji Otani (AXE), Kenji Wakabayashi 3
- (MintWave), Toshihiro Yamagishi (Turbolinux), Akira Yoshiyama (NEC) 4

1

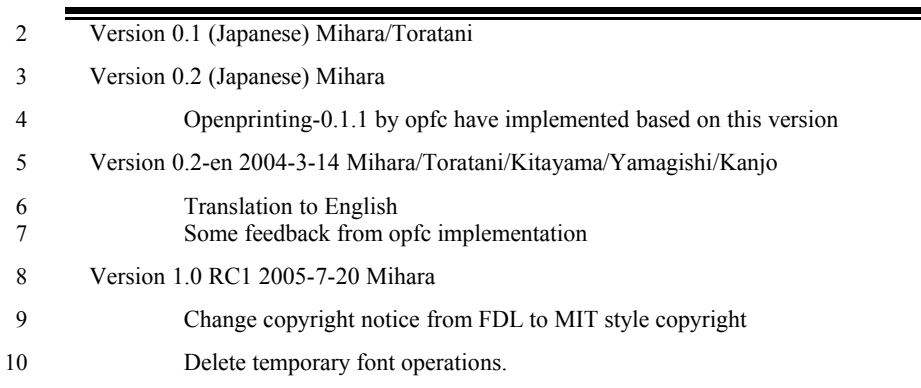